# **Di nuovo l'America**

*E sì, questa puntata è, dopo parecchio tempo, dedicata al software proveniente solo dagli USA,* o *comunque straniero?*

*Una cinquina di prodotti di ottima qualità, in attesa che gli autori italiani facciano risentire la loro voce, francamente non ne possiamo più di programmi per il Totocalcio* o *programmini un po' scarsi in Amigabasic.*

*Dateci sotto, di prodotti italiani buoni ne sono comparsi spesso tanti, come mai quest'inerzia? Ricordiamo che gli autori italiani oltre alla recensione ricevono dei soldoni-premio per le loro creazioni, dove non basta la fama dovrebbe spingervi la pecuma.*

*Certo, la bella stagione induce alla rilassatezza* e *alle gite fuori casa, però un occhio ad Amiga va sempre dato,* e *con le nuove macchine* e *gli strumenti di programmazione relativi le cose sono anche più facili che in passato, attendiamo fiduciosi*

# *di Enrico* **M.** *Ferrari* .............................

#### **Jukebox**

*Autore: F. J. Reichert Tipo di programma: Shareware 35\$*

Il nostro Amiga è o no un computer multimediale? Ma certo, e allora sotto ad usarlo con sorgenti audio e video! Purtroppo prodotti per pilotare sorgenti sonore o video esterne si trovano quasi esclusivamente nel panorama commerciale, ecco invece l'arrivo di questo programma che può facilmente farci passare piacevoli ore di lavoro in compagnia di un bel disco.

Jukebox è un programma in grado di suonare CO emulando una interfaccia grafica simile a quella dei normali lettori di CO, con i tasti di avanti/dietro, play, ecc.

Il programma fornisce anche una completa interfaccia Arexx programmabile, naturalmente questo programma piloterà tutti i CD-ROM collegati attraverso un adattatore SCSI.

Una volta lanciato il programma comparirà una mascherina molto simile a quella dei comuni lettori CO, in evidenza il display delle informazioni sul disco suonato. Il tempo viene naturalmente scandito in minuti e secondi, viene visualizzata la traccia, l'indice, le varie «frames» e infine il titolo stesso del disco, che comparirà nella barra superiore della finestra.

La lista di tutte le tracce del disco inserito dà tutte le informazioni numeriche sulle tracce (solo le tracce audio compariranno) e basterà cliccare su una

di esse per muovere il pickup a quell'indirizzo e far partire l'ascolto da lì.

I simboli grafici, oltre a quelli che compaiono nel display e che sono del tutto uguali a quelli dei lettori tradizionali, indicano anche le funzioni di AMS/ RMS per l'inzio e la fine di una traccia, l'eject del disco, lo stop e il play e anche la selezionabilità di uno dei due canali audio.

È anche possibile «marcare» determinati passaggi per poterli ripetere singolarmente, il Lock blocca la funzione del tasto Eject (queste funzioni dipendono dal tipo di lettore posseduto), e le Macro invocano la shell Arexx.

Altre funzioni tipiche dei «normali» CO sono implementate, come lo «shuffle», per suonare le tracce una dopo l'altra in sequenza casuale.

Il programma, creato su un Amiga 3000, è stato testato per girare praticamente su tutte le macchine disponibili, anche con vecchio sistema operativo e con soli 512K di memoria chip, il programma è attualmente funzionante per i lettori Nec COR-83,84,36 e per i Toshiba XM-3301B, lo stesso autore garantisce la facilità di collegabilità ad altri CO-ROM, eventualmente l'autore è contattabile via Internet all'indirizzo fjrei@kbsaar.saar.de per ulteriori delucidazioni.

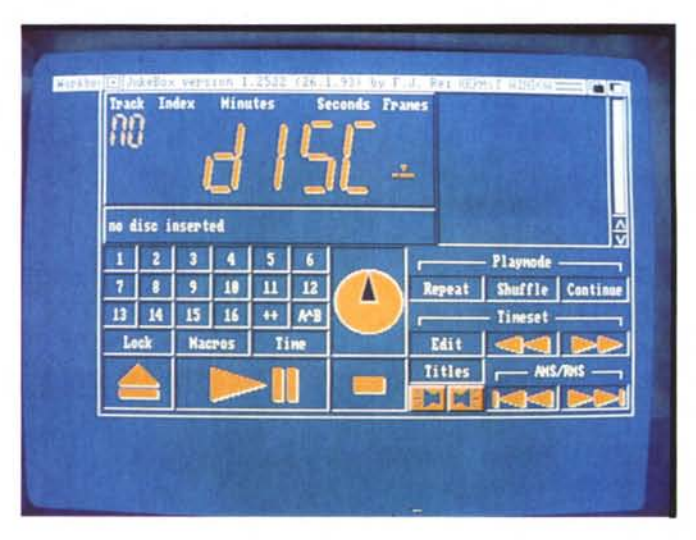

*/I pannello di controllo di Jukebox che pilota un CD collegato allo SCSI adapter.*

*Ecco cosa succede quando* è *in funzione 5oft/ock* e *si tenta un accesso abusivo*

*all'HO.*

# **Softlock**

*Autore: Allan Baer Tipo di programma: Shareware 25\$*

Proteggere il computer, la sicurezza dei dati, l'accesso ai device, è sempre un problema che angoscia chi per pochi minuti o per qualche giorno è costretto a lasciare incustodita la console, rischiando che indesiderati si facciano gli affari suoi oppure danneggino i dati.

Softlock è una soluzione possibile, non la migliore, come onestamente ammette l'autore, che con una semplice procedura permette di evitare il boot da mani indesiderate, e garantisce una certa sicurezza per chi non è molto esperto di procedura di boot e file, insomma l'ideale per lasciare il computer ben custodito alcuni minuti.

Il tutto si basa su un programmino che viene attivato come prima cosa durante il boot, il programma riconosce di partenza una «REAR DOOR» password che naturalmente va cambiata subito con una propria: la versione registrata prevede che anche la REAR PASSWORD venga decisa da chi richiede il programma per una maggiore sicurezza.

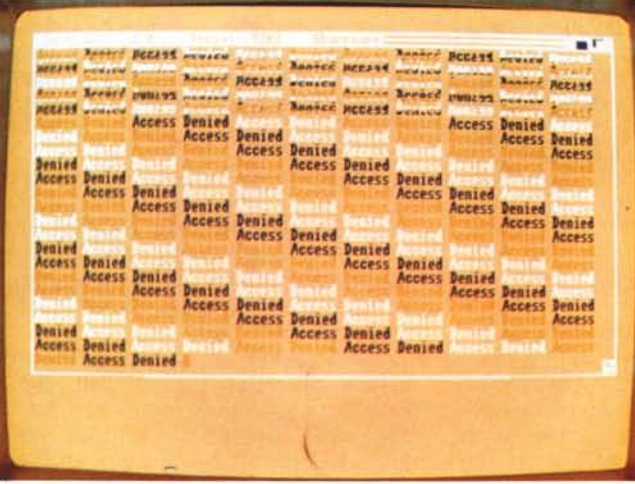

La logica di funzionamento è semplice: all'atto del boot viene chiesta la password e si hanno tre tentativi a disposizione, dopo i quali il programma entra in un loop (quello che vedete nella foto) e si deve rifare il boot, con successiva richiesta di password.

Il programma tiene anche una sorta di

log cosicché l'utilizzatore autorizzato possa sapere il numero di eventuali tentativi effettuati e non andati a buon fine. La password naturalmente viene codificata in modo che non possa essere visibile in nessun modo. L'autore è anche raggiungibile via Internet all'indirizzo [70250.165@compuserve.com.](mailto:70250.165@compuserve.com.)

# **Kingfisher**

*Autore: Udo Schuermann Tipo di programma:* PO

Quante volte nominiamo i Fred Fish Disk? Praticamente sempre, sono la nostra Bibbia, una fonte di software inesauribile, una biblioteca contenente migliaia di titoli. Su MC-link sono presenti direttamente o indirettamente via Internet (basta chiedere il download e dopo pochi minuti il file arriverà) tutti i dischi di Fred Fish, con le descrizioni relative a ciascun file di ogni disco.

Per mantenere un ordine in questo gigantesco archivio serviva un programma database che consentisse di navigare fra le descrizioni dei singoli programmi (contenute in ogni disco in un apposito file) con la possibilità di ricerca per keyword; il programma Aquarium si è rivelato presto insufficiente, poco pratico e inaffidabile. Ecco che giunge l'ultima versione di Kingfisher, l'ottimizzatore dei dati riguardanti i Fred Fish Disk.

Le caratteristiche in breve:

- l'archivio può essere diviso su più dischi, vista la mole.

La velocità di ricerca è 3 volte quella di Aquarium.

- L'aggiornamento dei nuovi dati avviene direttamente dai file Contents oppure dalle liste Internet.

*Kingfisher in esecuzione, particolare del requester in fase di aggiunta nuovi dischi.*

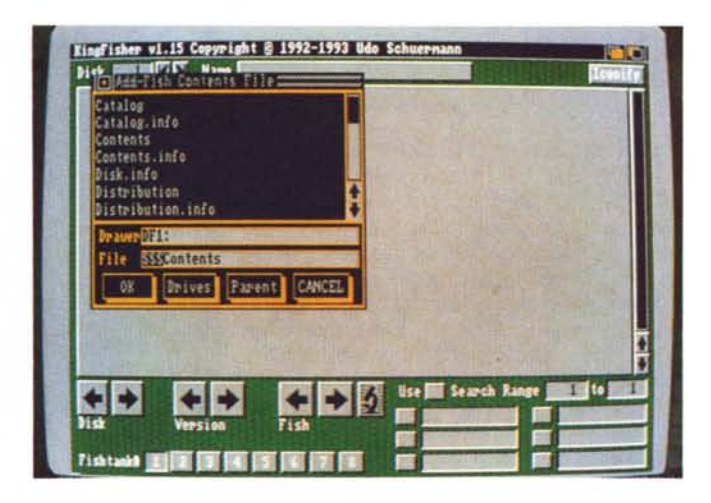

- La gestione degli indici è razionalizzata per facili e veloci ricerche via nome. - Esegue il link delle nuove e vecchie versioni dello stesso programma presente nell'archivio.

- Esegue ricerche mirate a parti dell'archivio, marcando le locazioni degli indici a piacimento.

- Piena compatibilità tra vecchi e nuovi s.o., dei quali sfrutta le peculiari caratteristiche.

Totale controllo del database per

cancellazioni, aggiunte parziali, reindirizzamento. .

Kingfisher viene fornito di un già completissimo database (fino al disco 800!) che è comunque aggiornabile a piacimento, grazie ad un sofisticato parser: se infatti si vogliono introdurre le nuove descrizioni da liste prese in un BBS una serie di filtri provvederà a scartare gli header fino a riconoscere solo le stringhe effettivamente necessarie al database.

AMIGA

Molto curate sono anche le misure di sicurezza: generazioni di utilizzatori di Aquarium sono rimaste terrorizzate nel vedere polverizzato il loro archivio a causa di un errore di lettura o di file

### **Scan 8800**

*Autore: Reiner Redweick Tipo di programma: Freeware*

E rimaniamo nel campo del multimediale, parlando di appassionati (e di apparecchi) di ricezione delle trasmissioni radio su onde corte. L'autore non voleva più impazzire tentando di memorizzare le frequenze delle stazioni più interessanti, e così si è creato questo database che può anche controllare un ricevitore per esaminare vari range di frequenze. Sono presenti due versioni del programma, una valida anche per i possessori di 68020, per le capacità del programma: dipende dalla memoria del computer, per ogni frequenza si possono registrare fino a 9 trasmissioni (e di ognuna avere data e ora).

danneggiato: Kingfisher fa di tutto per non alterare il database ed è provvisto di funzioni quali il «reindex» per ricostruire gli indici in caso di perdite dei dati, comunque la sicurezza intrinseca del programma è senza dubbio più alta del vecchio Aquarium e relativi programmini di aggiornamento.

Nuove versioni aggiungeranno valore al programma permettendogli di usare funzioni tipiche del sistema operativo nuovo (appicon, ecc.), già da adesso molto è stato fatto per rendere Kingfisher compatibile con i nuovi modi video, ad esempio, o con il miglior modo di visualizzare colori e font, sempre tenendo presente la compatibilità verso il basso.

Per maggiori informazioni l'autore è disponibile ad essere contattato via Internet, il suo indirizzo è walrus.wam.edu.

Per la connessione con Amiga, l'autore fa riferimento ai ricevitori FRG-880 YAESU alcuni dei quali hanno già internamente l'interfaccia MINIX MIF-90 per collegarlo direttamente.

All'attivazione del programma vengono chieste informazioni basilari per l'identificazione del ricevente, latitudine e longitudine, identificativi di ora e differenza dal meridiano di Greenwich, massima e minima frequenza supportata dallo scanner e la lunghezza dei singoli passi di scansione.

Il file «stations.Scan» visualizza i dati relativi alle stazioni radio, oppure si può creare il database relativo specificando tutti i dati, il programma riconosce eventuali ripetizioni evitandovi di scrivere due volte la stessa stazione.

A questo punto, una volta acceso il

ricevitore, si può comandare la scansione direttamente da tastiera, andare avanti ed indietro, andare alla frequenza specificata (il ricevitore si ferma in quella più vicina) specificando il nome della stazione, scandagliare in modo random e anche utilizzare una sorta di «squelch)) per saltare le stazioni che non rispondono a determinate caratteristiche specificate.

La banda ufficiale della radio trovata viene visualizzata in metri in colore nero, la lunghezza d'onda in grigio.

È infine prevista una possibilità per decodificare i segnali MORSE, FAX e RTIY facendo girare un apposito programma decoder, questo naturalmente per chi è dotato di multiporta.

Funzionante anche su schermi NSTC, il programma gira su tutti gli Amiga.

# **HyperANSI**

*Autore: Mike D. Ne/son Tipo di programma: Shareware 25\$*

Continuiamo con la storia del già visto, si tratta infatti di un editor ANSI, anzi dell«ultimate editor» come modestamente viene definito dall'autore. In effetti di editor ANSI se ne sono visti pochini e sempre di uso farraginoso, questo nuovissimo programma ci permette invece (notare la foto) di creare in pochissimi minuti effetti grafici molto belli sfruttando i codici ANSI.

Una delle funzioni assolutamente di punta dell'editor è la sua capacità di gestire fino a 999 pagine trasparenti, permettendoci di vedere «attraverso» di esse e salvarle come fosse un'unica pagina; questo in aggiunta a funzioni tipiche da programma di grafica pittorica (fili, copy, move) fino alla sofisticata gestione del testo e della sua posizione e perfino della colorazione dei singoli caratteri.

Altra sua funzione importante è il «blocking», cioè il marcamento di un'area per dettagliati disegni: questa funzione insieme al «draw», ad esempio, garantisce dei risultati molto più precisi degli altri editor.

Oltre a potersi sbizzarrire disegnando

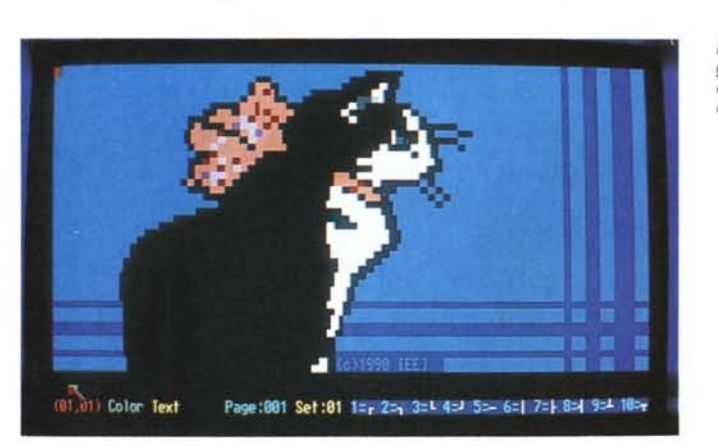

*Ecco un grazioso dise-gno ANSI realizzabile con questo editor completissimo.*

qualsiasi cosa, HyperANSI permette una gestione avanzata dei caratteri da tastiera: ad esempio c'è una apposita funzione per rimappare la tastiera al volo ed usufruire così di qualsiasi carattere si voglia (ad esempio quelli di altre tastiere straniere) senza dover disturbare le Preferences.

Le varie modalità di salvataggio fanno sì che il disegno risultante possa essere conservato come ANSI, ASCII o formato HYPER, c'è da tenere presente che molti dei caratteri visibili sullo schermo vengono salvati «estesi» secondo la mappatura IBM ed è quindi opportuno usare l'apposito font per poterli vedere correttamente, è anche possibile salvare in modo ASCII Amiga, perdendo però le caratteristiche semigrafiche del font 18M.

L'autore può anche essere raggiunto via Internet all'indirizzo M.NELSON-34@GENIE.GEIS.COM. 24

*Enrico Maria Ferrari* è *raggiungibile tramite MC-Iink alla casella MC0012* e *tramite Internet all'indirizzo MCOO [12@mclink.it](mailto:12@mclink.it)*

# *Il PD-software dei lettori di*

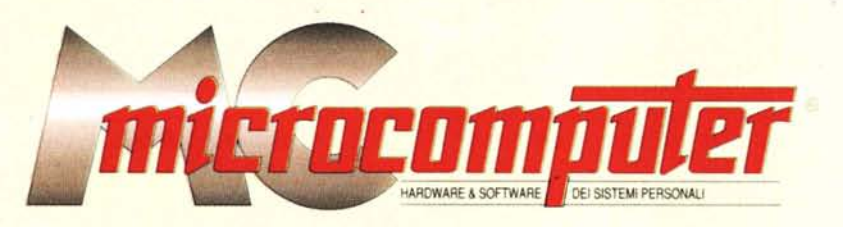

*Lo* spazio tradizionalmente dedicato al software dei lettori e quello occupato dal PD-software sono stati unificati.

*'n* queste pagine parleremo di programmi di Pubblico Dominio (FreeWare o ShareWare) disponibili in Italia attraverso i vari canali PD. Tutti i programmi presentati saranno reperibili anche attraverso il canale MCmicrocomputer, sia su supporto magnetico sia su MC-Link.

Saranno recensiti sia programmi già nei circuiti PD, sia quelli che i lettori stessi vorranno inviarci affinché, se ritenuti meritevoli dalla redazione, siano resi di Pubblico Dominio.

*I* lettori di MCmicrocomputer autori dei programmi dei quali si parlerà in queste pagine (e i cui programmi saranno distribuiti come PD dalla rivista) saranno ricompensati con un «gettone di presenza» di 100.000 lire.

*È* necessario attenersi ad alcune semplici regole nell'inviare i programmi in redazione.

1) Il materiale inviato deve essere di Pubblico Dominio (o ShareWare) e prodotto dallo stesso lettore che lo invia. 2) Il programma inviato deve risiedere su supporto ma-

gnetico (non saranno presi in considerazione listati).

3) I sorgenti eventualmente acclusi devono essere sufficientemen-

te commentati. 4) Per ogni programma inviato l'autore deve includere due file ((readme» e «manuale»), il primo contenente una breve descrizione del programma ed il secondo una vera e propria guida all'uso per gli utenti, con tutte le informazioni necessarie per un corretto impiego (se il programma è particolarmente semplice può essere sufficiente il solo readme, mentre saranno particolarmente apprezzati fra i programmi più compiessi quelli dotati di help in linea). In calce ad entrambi i file deve essere apposto il nome, l'indirizzo ed eventualmente il recapito telefonico dell'autore.

5) AI lancio, il programma deve dichiarare la sua natura PD (o ShareWare), nonché nome e indirizzo dell'autore. È ammesso, alternativamente, che tali informazioni siano richiamabili da programma con un metodo noto e indicato nelle istruzioni.

6) Saranno presi in considerazione solo i lavori giunti in redazione accompagnati dal talloncino riprodotto in questa pagina (o sua fotocopia) debitamente firmato dall'autore.

*I* programmi classificati non come FreeWare ma come ShareWare (quindi non propriamente di Pubblico Dominio, anche se consideratine generalmente parte) comportano da parte dell'utente l'obbligo morale di corrispondere all'autore un contributo a piacere o fisso secondo quanto indicato dall'autore e conformemente a quanto appare al lancio del programma. MCmicrocomputer non si assume alcuna responsabilità od obbligo riguardo a questo rapporto intercorrente tra autore ed utilizzatore del programma. A titolo informativo precisiamo che l'obbligo morale alla corresponsione del contributo scatta non nel momento in cui si entra in possesso del programma, ma nel momento in cui si passa a farne uso dichiarando implicitamente di apprezzarne le caratteristiche.

*. In* nessun caso (per ragioni organizzative) sarà reso noto all'autore l'elenco o il numero delle persone che hanno eventualmente deciso di entrare in possesso del programma attraverso il canale MCmicrocomputer.

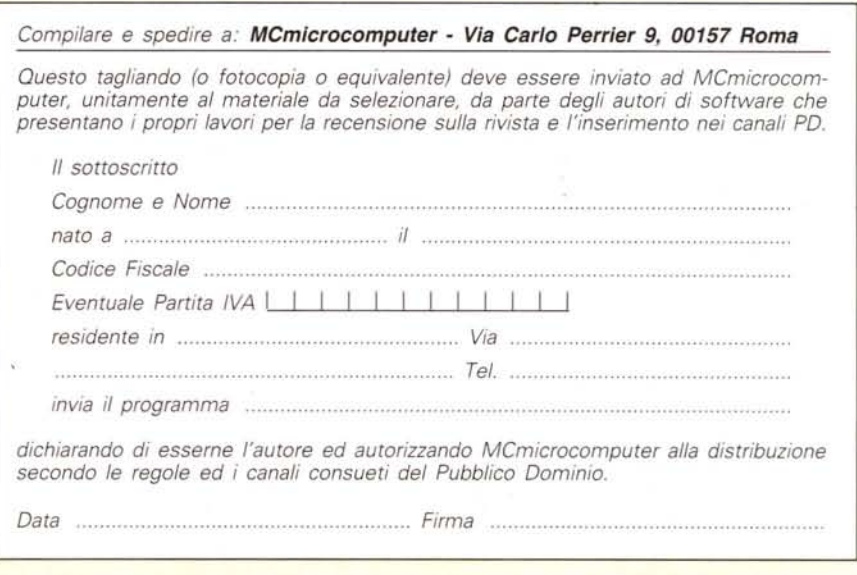